# **MOOVIT** Buslinie 705 Fahrpläne & Netzkarten

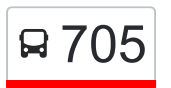

# R 705 Böblingen ZOB - Flugfeld - Sindelfingen ZOB [Hol Dir Die App](https://moovitapp.com/index/api/onelink/3986059930?pid=Web_SEO_Lines-PDF&c=Footer_Button&is_retargeting=true&af_inactivity_window=30&af_click_lookback=7d&af_reengagement_window=7d&GACP=v%3D2%26tid%3DG-27FWN98RX2%26cid%3DGACP_PARAM_CLIENT_ID%26en%3Dinstall%26ep.category%3Doffline%26ep.additional_data%3DGACP_PARAM_USER_AGENT%26ep.page_language%3Dde%26ep.property%3DSEO%26ep.seo_type%3DLines%26ep.country_name%3DDeutschland%26ep.metro_name%3DStuttgart&af_sub4=SEO_other&af_sub8=%2Findex%2Fde%2Fline-pdf-Baden_W%25C3%25BCrttemberg-3727-857835-667139&af_sub9=View&af_sub1=3727&af_sub7=3727&deep_link_sub1=3727&deep_link_value=moovit%3A%2F%2Fline%3Fpartner_id%3Dseo%26lgi%3D667139%26add_fav%3D1&af_ad=SEO_other_705_B%C3%B6blingen%20ZOB%20-%20Flugfeld%20-%20Sindelfingen%20ZOB_Stuttgart_View&deep_link_sub2=SEO_other_705_B%C3%B6blingen%20ZOB%20-%20Flugfeld%20-%20Sindelfingen%20ZOB_Stuttgart_View)

Die Buslinie 705 (Böblingen ZOB - Flugfeld - Sindelfingen ZOB) hat 2 Routen (1) Böblingen Zob: 00:44 - 23:44(2) Sindelfingen Zob: 00:33 - 23:33 Verwende Moovit, um die nächste Station der Buslinie 705 zu finden und um zu erfahren wann die nächste Buslinie 705 kommt.

#### **Richtung: Böblingen Zob**

9 Haltestellen [LINIENPLAN ANZEIGEN](https://moovitapp.com/baden_w%C3%BCrttemberg-3727/lines/705/667139/2760260/de?ref=2&poiType=line&customerId=4908&af_sub8=%2Findex%2Fde%2Fline-pdf-Baden_W%25C3%25BCrttemberg-3727-857835-667139&utm_source=line_pdf&utm_medium=organic&utm_term=B%C3%B6blingen%20ZOB%20-%20Flugfeld%20-%20Sindelfingen%20ZOB)

Sindelfingen Zob

Sindelfingen Bf

Sindelfingen Ikea

Sindelfingen Tübinger Allee

Böblingen Flugfeld-Allee

Sindelfingen Melli-Beese-Str.

Böblingen Calwer Str. (Hulb)

Böblingen Calwer Str.

Böblingen Zov - Bussteige 7-10

## **Buslinie 705 Fahrpläne**

Abfahrzeiten in Richtung Böblingen Zob

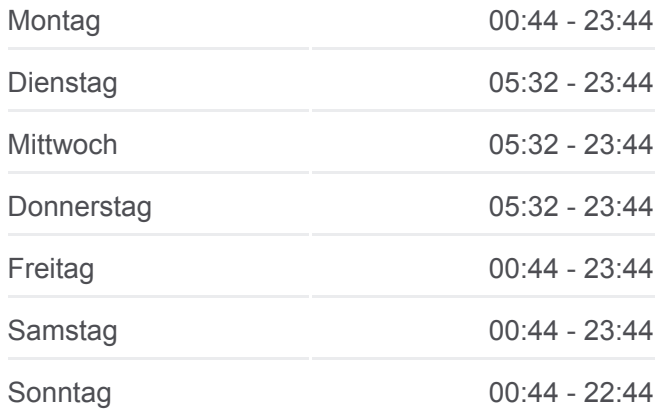

**Buslinie 705 Info Richtung:** Böblingen Zob **Stationen:** 9 **Fahrtdauer:** 18 Min **Linien Informationen:**

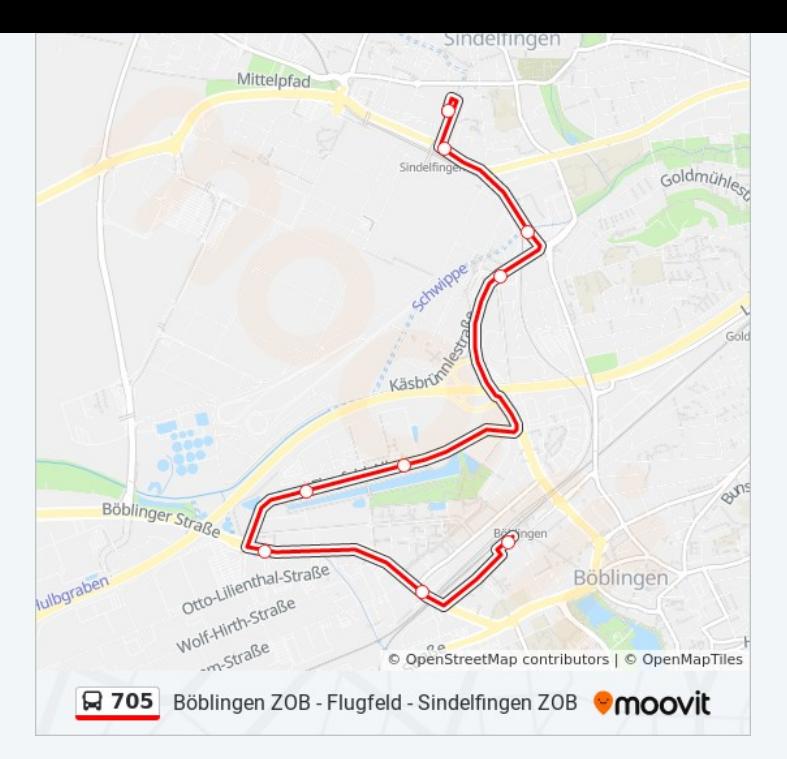

# **Richtung: Sindelfingen Zob** 8 Haltestellen [LINIENPLAN ANZEIGEN](https://moovitapp.com/baden_w%C3%BCrttemberg-3727/lines/705/667139/2760259/de?ref=2&poiType=line&customerId=4908&af_sub8=%2Findex%2Fde%2Fline-pdf-Baden_W%25C3%25BCrttemberg-3727-857835-667139&utm_source=line_pdf&utm_medium=organic&utm_term=B%C3%B6blingen%20ZOB%20-%20Flugfeld%20-%20Sindelfingen%20ZOB)

Böblingen Zov - Bussteige 7-10

Böblingen Talstraße

Böblingen Calwer Str.

Böblingen Calwer Str. (Hulb)

Sindelfingen Harfenbrücke

Sindelfingen Tübinger Allee

Sindelfingen Ikea

Sindelfingen Zob

### **Buslinie 705 Fahrpläne**

Abfahrzeiten in Richtung Sindelfingen Zob

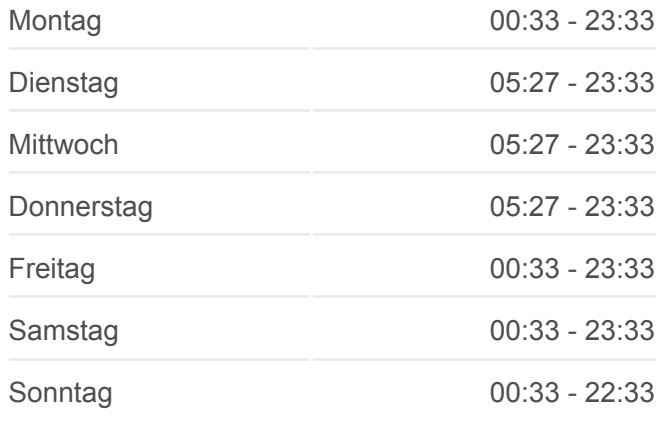

**Buslinie 705 Info Richtung:** Sindelfingen Zob **Stationen:** 8 **Fahrtdauer:** 15 Min **Linien Informationen:**

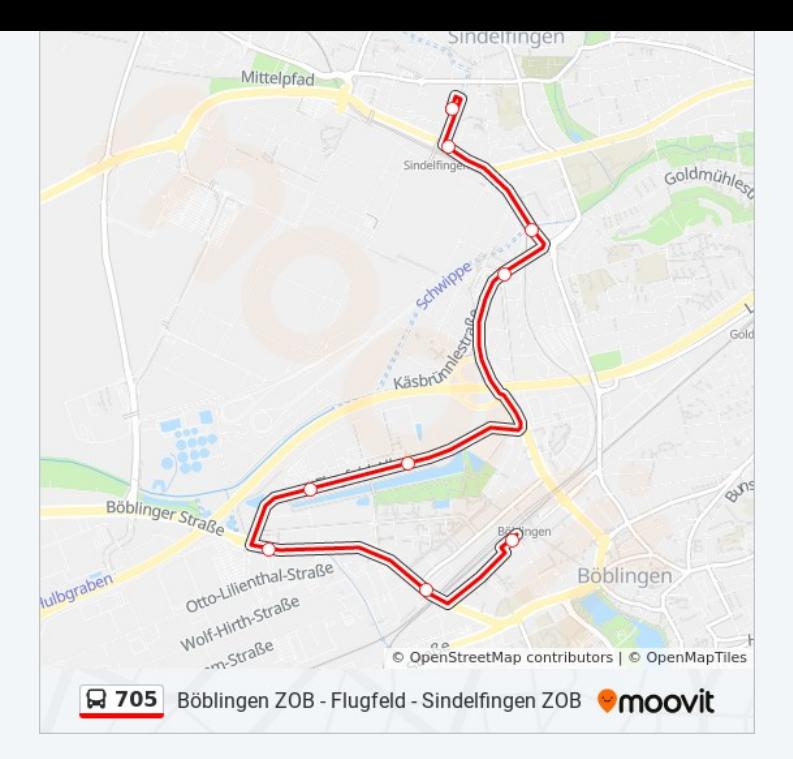

Buslinie 705 Offline Fahrpläne und Netzkarten stehen auf moovitapp.com zur Verfügung. Verwende den [Moovit App,](https://moovitapp.com/baden_w%C3%BCrttemberg-3727/lines/705/667139/2760260/de?ref=2&poiType=line&customerId=4908&af_sub8=%2Findex%2Fde%2Fline-pdf-Baden_W%25C3%25BCrttemberg-3727-857835-667139&utm_source=line_pdf&utm_medium=organic&utm_term=B%C3%B6blingen%20ZOB%20-%20Flugfeld%20-%20Sindelfingen%20ZOB) um Live Bus Abfahrten, Zugfahrpläne oder U-Bahn Fahrplanzeiten zu sehen, sowie Schritt für Schritt Wegangaben für alle öffentlichen Verkehrsmittel in Stuttgart zu erhalten.

[Über Moovit](https://moovit.com/about-us/?utm_source=line_pdf&utm_medium=organic&utm_term=B%C3%B6blingen%20ZOB%20-%20Flugfeld%20-%20Sindelfingen%20ZOB) · [MaaS Lösungen](https://moovit.com/maas-solutions/?utm_source=line_pdf&utm_medium=organic&utm_term=B%C3%B6blingen%20ZOB%20-%20Flugfeld%20-%20Sindelfingen%20ZOB) · [Unterstützte Länder](https://moovitapp.com/index/de/%C3%96PNV-countries?utm_source=line_pdf&utm_medium=organic&utm_term=B%C3%B6blingen%20ZOB%20-%20Flugfeld%20-%20Sindelfingen%20ZOB) · [Mooviter Community](https://editor.moovitapp.com/web/community?campaign=line_pdf&utm_source=line_pdf&utm_medium=organic&utm_term=B%C3%B6blingen%20ZOB%20-%20Flugfeld%20-%20Sindelfingen%20ZOB&lang=de)

© 2024 Moovit - Alle Rechte vorbehalten

#### **Siehe Live Ankunftszeiten**

Web App  $\bullet$  App Store Coogle Play